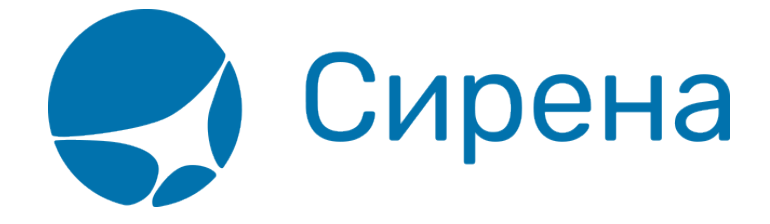

# **Авиабилеты**

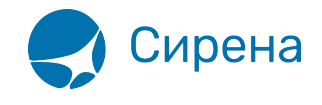

## **Авиабилеты**

Формат обменного файла с данными авиабилетов:

```
\leqTICKETS version='2.6'>
 <TICKET><TYPE DESC='TICKET, ETICKET, MCO, RECEIPT, EMD'>varchar2(10)</TYPE>
  <SYSTEM id='код системы. Для ГРС - 1Н, для других центров - их идентификатор
varchar2(3)' session='сеанс работы (может отсутствовать) varchar2(20)
bso id='внутрисистемный номер БСО (может отсутствовать)' DESC='информация о системе
резервирования'/>
  <CURRENCY DESC='код валюты оплаты - USD.RUB...'>varchar2(3)</CURRENCY>
  <DEALDATE DESC='дата операции'>varchar2(8)</DEALDATE>
  <DEALTIME DESC='время операции'>varchar2(6)</DEALTIME>
  <OPTYPE DESC='SALE, REFUND'>varchar2(10)</OPTYPE>
  <TRANS TYPE DESC='SALE, REFUND, CANCEL, EXCHANGE, ERASE'>varchar2(10)</TRANS TYPE>
  <MCO TYPE DESC='PTA, PENALTY, RECEIPT' rfic='код основания для выдачи varchar2(2)'
rfisc='дополнительный код основания для выдачи varchar2(4)'>varchar2(10)</MCO TYPE>
  <BSONUM DESC='номер БСО (например, 4214200000001)'>varchar2(20)</BSONUM>
  <EX BSONUM DESC='номер БСО сданного билета'>varchar2(20)</EX BSONUM>
  <FIO DESC='ФИО пассажира'>varchar2(100)</FIO>
  <SURNAME DESC='фамилия в первоначально введённом в PNR
виде'>varchar2(100)</SURNAME>
  <NAME DESC='имя в первоначально введённом в PNR виде'>varchar2(100)</NAME>
  <PASS DESC='документ, удостоверяющий личность пассажира'>varchar2(100)</PASS>
  <PASSENGER TYPE DESC='код категории пассажира'>varchar2(3)</PASSENGER TYPE>
  <BENEFIT DOC DESC='информация о документе на льготу'>varchar2(100)</BENEFIT DOC>
  <BIRTH DATE DESC='дата рождения пассажира в формате
ДДММГГГГ'>varchar2(8)</BIRTH DATE>
  <GENDER DESC='пол пассажира (М - мужской, F - женский)'>varchar2(1)</GENDER>
  <CITIZENSHIP DESC='гражданство пассажира (ISO код страны)'>varchar2(3)</CITIZENSHIP>
  <GENERAL CARRIER DESC='валидирующий перевозчик (например, 421)'>varchar2(10)
</GENERAL CARRIER>
  <RETTYPE DESC='вид возврата - добровольный=0,
вынужденный=1'>varchar2(1)</RETTYPE>
  <TOURCODE DESC='код тура'>varchar2(15)</TOURCODE>
  <OCURRENCY DESC='код валюты графы «Тариф» (например,
EUR)'>varchar2(3)</OCURRENCY>
  <ORATE DESC='курс перевода из валюты расчета тарифа в валюту графы «Тариф»
(например, 0.7103)'>number</ORATE>
  <NCURRENCY DESC='код валюты расчёта тарифа (например, USD,
RUB)'>varchar2(3)</NCURRENCY>
  <NRATE DESC='курс перевода из валюты расчёта тарифа в валюту оплаты (например,
25.9003)'> number </NRATE>
  <OPRATE DESC='курс перевода из валюты графы «Тариф» в валюту оплаты'> number
```
 $<$ /OPRATE $>$ 

<FARE type='тип тарифа varchar2(15)' vat amount='сумма НДС по тарифу number'

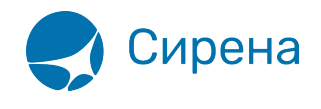

vat\_rate='процентная ставка НДС по тарифу **number**' DESC='тариф в валюте оплаты'>**number**</FARE>

 <OFARE DESC='сумма тарифа из графы «Тариф» билета (например, 400.00)'>**number**</OFARE>

 <FARECALC DESC='информация строки расчёта тарифа'>**varchar2**(400)</FARECALС> <ENDORS\_RESTR DESC='данные из графы ENDORSEMENTS/RESTRICTION

билета'>**varchar2**(400)</ENDORS\_RESTR> <PNR DESC='номер заказа'>**varchar2**(8)</PNR> <PNR\_LAT DESC='номер заказа на латинице'>**varchar2**(8)</PNR\_LAT>

<INV\_PNR DESC='номер заказа в инвенторной системе'>**varchar2**(8)</INV\_PNR>

<CONJ DESC='номера дополнительных бланков'>**varchar2**(100)</CONJ>

<TO\_BSONUM DESC='номер основного билета'>**varchar2**(20)</TO\_BSONUM>

 <TYP\_NUM ser='серия бланка' DESC='типографский номер бланка'>**varchar2**(20)</TYP\_NUM> <FCMODE DESC='режим тарификации AUTO, MANUAL'>**varchar2**(6)</FCMODE>

 <COMISSION type='тип расчета комиссии **varchar**(10)' currency='валюта комиссии **varchar**(3)' amount='сумма комиссии **number**' rate='процентная ставка комиссии **number**' DESC='агентская комиссия. Заполняется только в сеансе BSP'/>

 <BOOK agency='код агенства **varchar**(6)' date='дата бронирования по местному времени пульта **varchar2**(8)' disp='идентификатор оператора, который провёл бронирование **varchar**(15)' opr\_num='номер оператора **number**' stamp='идентификатор ппр, в котором было проведено бронирование **varchar**(15)' tap='пульт, с которого было проведено бронирование **varchar**(15)' time='время проведения бронирования по местному времени пульта **varсhar2**(6)' utc='UTC дата и время проведения бронирования в ISO формате (YYYYMMDDThhmmss) **varсhar2**(15)' DESC='информация о бронировании'/>

 <DEAL agency='код агенства **varchar**(6)' date='дата проведения операции по местному времени пульта **varchar2**(8)' disp='идентификатор оператора **varchar**(15)' opr\_num='номер оператора **number**' stamp='идентификатор ппр, в котором была проведена операция **varchar**(15)' tap='пульт, с которого была проведена операция **varchar**(15)' time='время проведения операции по местному времени пульта **varсhar2**(6)' utc='UTC дата и время проведения операции в ISO формате (YYYYMMDDThhmmss) **varсhar2**(15)' ersp='код интернет пункта продажи **varchar**(15)' pcc='код PCC **varchar**(15)' DESC='информация о сделке'/>

 <SALE agency='код агенства **varchar**(6)' date='дата продажи по местному времени пульта **varchar2**(8)' disp='идентификатор оператора-продавца **varchar**(15)' opr\_num='номер оператора **number**' stamp='идентификатор ппр, в котором была проведена продажа **varchar**(15)' tap='пульт, с которого была проведена продажа **varchar**(15)' time='время проведение продажи по местному времени пульта **varсhar2**(6)' utc='UTC дата и время проведения продажи в ISO формате (YYYYMMDDThhmmss) **varсhar2**(15)' DESC='информация о продаже'/>

<**EMDCOUPONS** DESC='массив купонов EMD, заполняется только для EMD'>

## <**EMDCOUPON**>

<COUPON\_NO DESC='номер купона'>**number**</COUPON\_NO>

 <VALUE DESC='Стоимость купона EMD, если EMD оценивается покупонно, иначе нулевое значение'>**number**</VALUE>

<REMARK DESC='ремарка купона'>**varchar2**(140)</REMARK>

 <RELATED coupon='номер купона документа, с которым связан купон EMD' DESC='номер документа, с которым связан купон'>**varchar2**(20)</RELATED>

 <REASON rfisc='дополнительный код основания для выдачи' airline='код перевозчика, которому соответствует rfisc' DESC='Описание основания выдачи (reason for issuance)'>**varchar2**(120)</REASON>

<XBAGGAGE **number**='количество сверхнормативного багажа' qualifier='единицы

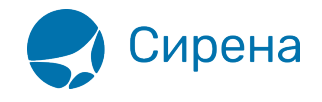

измерения сверхнормативного багажа (Р — места багажные, L — фунты, К — килограммы, S места в салоне) rpu='тариф за единицу сверхнормативного багажа' currency='код валюты тарифа сверхнормативного багажа' DESC='информация о сверхнормативном багаже, атрибуты присутствуют, если в купоне содержится услуга сверхнормативного багажа//>

## </EMDCOUPON>

## </EMDCOUPONS>

<SEGMENTS DESC='массив полетных сегментов, для документов МСО, RECEIPT, EMD может не заполняться'>

#### <SEGMENT>

<SEGNO DESC='порядковый номер сегмента'>number</SEGNO>

<SEG BSONUM DESC='номер бланка на котором выпущен

CETMEHT'>varchar2(20)</SEG BSONUM>

<COUPON NO DESC='номер купона'>number</COUPON NO>

<IS VOID DESC=' cTaTyc cermenta: F - flight, V - void, S - surface' > varchar2(1)</IS VOID>

<STPO DESC='признак стоповера: 0 - остановка разрешена, 1 -

#### запрещена'>number</STPO>

<CITY1CODE DESC='код города вылета как на билете (например,

SIP)'>varchar2(3)</CITY1CODE>

<CITY2CODE DESC='код города прилета как на билете (например.

VKO)'>varchar2(3)</CITY2CODE>

<PORT1CODE DESC='код аэропорта вылета как на билете (например,

#### SIP)'>varchar2(3)</PORT1CODE>

<PORT2CODE DESC='код аэропорта прилета как на билете (например,

#### VKO)'>varchar2(3)</PORT2CODE>

<TERM1 DESC='терминал вылета'>varchar2(6)</TERM1>

<TERM2 DESC='терминал прилета'>varchar2(6)</TERM2>

<CARRIER DESC='код перевозчика на участке - S7'>varchar2(2)</CARRIER>

<CLASS DESC='класс обслуживания (например, X, N)'>varchar2(2)</CLASS>

<REIS DESC='номер рейса'>varchar2(5)</REIS>

<FLYDATE DESC='дата вылета' changed\_to='новая дата вылета в случае известного на момент оформления билета изменения в расписании (может отсутствовать)

## varchar2(8)'>varchar2(8)</FLYDATE>

<FLYTIME DESC='время вылета'>varchar2(4)</FLYTIME>

<ARRDATE DESC='дата прилета'>varchar2(8)</ARRDATE>

<ARRTIME DESC='время прилета'>varchar2(4)</ARRTIME>

<BASICFARE DESC='базовый тариф'>varchar2(13)</BASICFARE>

<NFARE DESC='тариф в валюте расчета (например, 400.00)'>number</NFARE>

<BAGGAGE number='количество багажа' qualifier='единицы измерения багажа (Р места багажные, L — фунты, K — килограммы, S — места в салоне) 'DESC='информация о багаже, все атрибуты могут отсутствовать'/>

<FFP INFO number='номер бонусной карты программы ЧЛП' certificate='номер сертификата программы ЧЛП' DESC='информация о часто летающем пассажире'/>

## $<$ /SEGMENT>

### </SEGMENTS>

<TAXES vat amount='сумма НДС по АГС' vat rate='процентная ставка НДС по АГС'> <TAX vat amount='сумма НДС по сбору, не включенному в НДС по АГС'

vat rate='процентная ставка НДС по сбору, не включенному в НДС по АГС'>

<SEGNO DESC='порядковый номер сегмента'>number</SEGNO>

<CODE DESC='код сбора (например, RU, YQ)'>varchar2(20)</CODE>

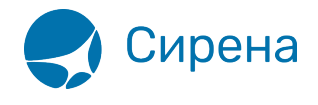

 <AMOUNT DESC='сумма сбора в валюте оплаты (например, 389.00)'>**number**</AMOUNT> <NAMOUNT DESC='сумма сбора в исходной валюте сбора (например, 15.00)'>**number**</NAMOUNT> <NCURRENCY DESC='код исходной валюты сбора (например, USD, RUB)'>**varchar2**(3)</NCURRENCY> <NRATE DESC='курс перевода из исходной валюты сбора в валюту оплаты (например, 25.9003)'>**number**</NRATE> <OAMOUNT DESC='сумма сбора в валюте отчетности (например, 510.00)'>**number**</OAMOUNT> <OCURRENCY DESC='код валюты отчетности (например, EUR)'>**varchar2**(3)</OCURRENCY> <ORATE DESC='курс перевода из исходной валюты сбора в валюту отчетности (например, 0.7103)'>**number**</ORATE> <OPRATE DESC='курс перевода из валюты отчетности в валюту оплаты'>**number**</OPRATE> <**/TAX**> <**/TAXES**> <**FOPS**> <**FOP**> <TYPE DESC='форма оплаты (например, CA, CC, IN, ПК)'>**varchar2**(50) </TYPE> <ORG DESC='организация (например, МО – Министерство Обороны), используется для взаиморасчётов с перевозчиком'>**varchar2**(100) </ORG> <DOCSER DESC='серия документа'>**varchar2**(10)</DOCSER> <DOCNUM DESC='номер документа'>**varchar2**(20)</DOCNUM> <AUTH\_INFO code='код авторизации **varchar2**(8)' currency='код валюты авторизации **varchar2**(3)' amount='сумма авторизации **number**' DESC='информация о пластиковой карте' provider='код центра авторизации при оплате пластиковой картой **varchar2**(2)'/> <DOCINFO DESC='полная информация о платежном документе пласт. карты'>**varchar2**(200)</DOCINFO> <AMOUNT DESC='сумма итого в валюте оплаты (например, 389.00)'>**number**</AMOUNT> <**/FOP**> <**/FOPS**> <**CONTACTS**> <**CONTACT** DESC='контактная информация'>**varchar2**(50)</CONTACTS> <**/CONTACTS**> <**AGN\_INFO**> <CLIENT\_NUM DESC='номер клиента'>**varchar2**(50)</CLIENT\_NUM> <RESERV\_NUM DESC='номер заказа'>**varchar2**(50)</RESERV\_NUM> <INFO DESC='текст ремарок'>**varchar2**(200)</INFO> <**/AGN\_INFO**> <**EXCH\_TICKET**> <FIO DESC='ФИО пассажира'>**varchar2**(100)</FIO> <AMOUNT DESC='сумма по билету, учтенная при обмене'>**number**</AMOUNT> <**SEGMENTS** DESC='массив сегментов сдаваемого билета, участвующих в обмене'> <**SEGMENT**> <SEGNO DESC='порядковый номер сегмента'>**number**</SEGNO> <CITY1CODE DESC='код города вылета'>**varchar2**(3)</CITY1CODE> <CITY2CODE DESC='код города прилета'>**varchar2**(3)</CITY2CODE> <PORT1CODE DESC='код аэропорта вылета'>**varchar2**(3)</PORT1CODE>

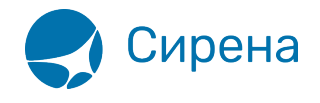

```
 <PORT2CODE DESC='код аэропорта прилета'>varchar2(3)</PORT2CODE>
         <CARRIER DESC='код перевозчика'>varchar2(2)</CARRIER>
         <CLASS DESC='класс обслуживания'>varchar2(2)</CLASS>
         <REIS DESC='номер рейса'>varchar2(5)</REIS>
         <FLYDATE DESC='дата вылета'>varchar2(8)</FLYDATE>
         <FLYTIME DESC='время вылета'>varchar2(4)</FLYTIME>
         <BASICFARE DESC='код тарифа'>varchar2(13)</BASICFARE>
       </SEGMENT>
     </SEGMENTS>
     <TAXES DESC='массив сборов сдаваемого билета, учтенных в процессе обмена'>
       <TAX>
         <SEGNO DESC='порядковый номер сегмента'>number</SEGNO>
         <CODE DESC='код сбора'>varchar2(20)</CODE>
         <AMOUNT DESC='сумма сбора в валюте оплаты'>number</AMOUNT>
         <NAMOUNT DESC='сумма сбора в исходной валюте сбора'>number</NAMOUNT>
         <NCURRENCY DESC='код исходной валюты сбора'>varchar2(3)</NCURRENCY>
         <NRATE DESC='курс перевода из исходной валюты сбора в валюту
оплаты'>number</NRATE>
       </TAX>
     </TAXES>
   </EXCH_TICKET>
  </TICKET>
</TICKETS>
```
См. также:

- [Данные бронирования](http://wiki.sirena-travel.ru/onlineticket:103description:02booking)
- [Страховые полисы](http://wiki.sirena-travel.ru/onlineticket:103description:03insurance)
- [Билеты Аэроэкспресс](http://wiki.sirena-travel.ru/onlineticket:103description:04aeroexpress)
- [Железнодорожные билеты](http://wiki.sirena-travel.ru/onlineticket:103description:05train)